IconLibraryX [Latest 2022]

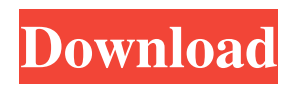

[url] You can also add reviews and feedback for IconLibraryX here. Icons for Windows users (8-10) Icons for Windows users Icons for Windows users (8-10) If you have the same files in the folder, you can run the batch icon extractor to extract the icons from the files. For example, here I have a folder with 3 image files, I run the batch icon extractor, it will extract all icons from the 3 image files, and display the icons under a window. To install the program,

click on the icon below. Open the Folder, you can see the icons, as shown below. In the folder, you can find these files: Add or remove these icons in IconLibraryX from Windows Explorer 1) To add or remove icons in IconLibraryX from Windows Explorer: In Windows Explorer, there is a great tool: You can add or remove the icons to IconLibraryX from Windows Explorer, you can drag and drop the icon into the tree structure in IconLibraryX, the icon will be added. Or you can drag and drop the icon in the icon list in IconLibraryX,

the icon will be removed. 2) To show the icons in IconLibraryX from Windows Explorer: You can drag and drop the icon into the tree structure in IconLibraryX, the icon will be added. Or you can drag and drop the icon in the icon list in IconLibraryX, the icon will be removed. Note: IconLibraryX cannot extract the icons from the file with the same name of the icon. The batch icon extractor can extract the icon from the file with the same name of the icon. If the same file has icons, you can also use the batch icon extractor to extract the

icons, you can drag and drop the icon into the tree structure in IconLibraryX, the icon will be added. Or you can drag and drop the icon in the icon list in IconLibraryX, the icon will be removed. You can drag and drop the icon into the icon list in IconLibraryX, the icon will be added. You can drag and drop the icon into the icon list in IconLibraryX, the icon will be removed. The batch icon extractor can extract the icon from the file with the same name of the icon. The batch icon extractor can extract

Keyboard macro recorder and keystroke logger. It takes a description of the keyboard sequence you want to execute. To use it, you only need to set the macro speed (default: 1000), enter your description and press 'Play'. When you are recording a sequence, Keymacro will record all the necessary information. That includes the name of the macro, the number of keys in the sequence and the name of the destination directory, the actual

sequence and all the keystrokes that occurred. You can then replay the macro, or export it as a file to your computer. Make your own Keyboard macros without any programming skills. Using a simple description of the sequence, you can create your own keyboard macros to automate anything on your computer! SYSTEM INFRASTRUCTURE DESCRIPTION: After a successful purchase of Keyboard Macro Recorder, the following files will be downloaded: + Macros.zip - Macro Template +

MacroName.txt - Macros Name Keyboard Macro Recorder Features: + Macro Sequences - No programming skills required. Create your own keyboard macros. + Vibration - Quickly trigger macros with the built-in vibration mode. + Recording Mode - Stop a recording and resume it later. + Search Mode - Search for a macro by the name, number of keys, or pattern. + Export - Export your macros to an audio file. + Import - Import your audio file into Keyboard Macro Recorder. + Fastest / Slowest - Automatically choose

the most appropriate speed for your keystrokes. + Search Filters - Easily search through all macros in your entire macro collection. + Real-time Editing - Easily edit existing macros or add new ones. Keyboard Macro Recorder has the following features: + Simple Macro Description: - 3/4" Standard Menu - Press Alt to jump to the beginning of a macro, Tab to jump to the end of a macro, Space to pause a recording. - Optional Macro Name - Include or Exclude Keystrokes - Add a note at the beginning or the end of a macro. - Clear

Macro Name - Clear Macro Description - Toggle Macro Details in the Macro Name and Description boxes - Clear Macro Settings - Clear Macro Triggers + Vibration: - Toggle between On and Off. - If enabled, it will vibrate when a macro starts or ends. + Export: 77a5ca646e

IconLibraryX is a piece of software designed to help users easily find and manage collections of icons, courtesy of a tree-structure categorization system. Easy-to-use interface The application is easy-to-use, thanks to an intuitive interface that makes icon management work like a breeze. Users can import and export new icon collections with only a few clicks, while enjoying support for a wide range of file formats. The software's workspace is divided into four panels. Users can browse through their icon collection on the first one from the left, while viewing all of its content on the second one. Selected icons are showed on the third panel and are previewed on the far-right one. The utility provides an efficient organizational system, so that users can find the icons they want in no time. Moreover, it enables them to copy the index of their icons to multiple categories, while keeping only one version of the icon on their physical drive. With this tool, users can also

create icons from a variety of image formats, including.PNG,.JPG,.GIF, or.TIFF. At the same time, the software allows users to extract icons from any file type that includes them, such as.EXE or.DLL. Powerful drag-anddrop capabilities IconLibraryX can be used for creating folders and for placing icons into them, depending on their purpose. This feature can prove highly useful when creating toolbars for an application, as it enables users to keep their work organized. The app has been designed to push the drag-and-drop

feature to a new level, allowing users not only to place items into categories with the help of this function, but also to import new icons by taking advantage of it. Users can drag and drop items from Windows Explorer or archives into IconLibraryX or the other way around, and they can do the same for images from the Web. Keep icon collections organized In conclusion, IconLibraryX is a powerful tool for organizing icon collections, while also capable of creating such files from images, or importing them from other file types

that include icons. Courtesy of batchprocessing capabilities, it allows users to import/export large number of icons with only a few clicks. My products This section contains information about the software products which I've developed. Simple Servo Motor Controller - A series of motor controller circuits which is easy to understand and design. A motor controller is an electronic device which is

**What's New In IconLibraryX?**

IconLibraryX is a piece of software designed to help users easily find and manage collections of icons, courtesy of a tree-structure categorization system. Easy-to-use interface The application is easy-to-use, thanks to an intuitive interface that makes icon management work like a breeze. Users can import and export new icon collections with only a few clicks, while enjoying support for a wide range of file formats. The software's workspace is divided into four panels. Users can browse through their icon collection on the first one

from the left, while viewing all of its content on the second one. Selected icons are showed on the third panel and are previewed on the far-right one. The utility provides an efficient organizational system, so that users can find the icons they want in no time. Moreover, it enables them to copy the index of their icons to multiple categories, while keeping only one version of the icon on their physical drive. With this tool, users can also create icons from a variety of image formats, including.PNG,.JPG,.GIF,

or.TIFF. At the same time, the software allows users to extract icons from any file type that includes them, such as.EXE or.DLL. Powerful drag-anddrop capabilities IconLibraryX can be used for creating folders and for placing icons into them, depending on their purpose. This feature can prove highly useful when creating toolbars for an application, as it enables users to keep their work organized. The app has been designed to push the drag-and-drop feature to a new level, allowing users not only to place items into categories with

the help of this function, but also to import new icons by taking advantage of it. Users can drag and drop items from Windows Explorer or archives into IconLibraryX or the other way around, and they can do the same for images from the Web. Keep icon collections organized In conclusion, IconLibraryX is a powerful tool for organizing icon collections, while also capable of creating such files from images, or importing them from other file types that include icons. Courtesy of batchprocessing capabilities, it allows users to

import/export large number of icons with only a few clicks. Free Download of the Latest Icon Library Program IconLibraryX 2019 v4.3.4.1 Total Icon Library Total Icon Library is a rich tool that allows users to save and manage icon collections by scanning images, finding and downloading them from the web, or creating them from scratch. In a word, the program helps users to create and maintain massive icon collections. It allows them to add, remove, and organize the collection at the click of a mouse, thanks to the powerful search

and management options it provides. The software also contains an extremely user-friendly interface, featuring a clean and clear layout, highly customizable and intuitive navigation.

**System Requirements For IconLibraryX:**

You will need a device capable of running the Second Life® viewer version 3.0.2 or later in order to experience the SL2 Real Estate Market. Minimum Requirements: If you are using a computer running Windows XP or Windows 7, you will need at least 512MB of RAM. If you are using a computer running Windows 8 or Windows 10, you will need at least 1GB of RAM. Additional Requirements: Windows 7 users will need a graphics

## card that has support for OpenGL 2.0 or higher in order to use

<http://www.webvideoexperts.com/daanav-screen-saver-crack-activation-code-free-win-mac-updated-2022/> <https://csermoocf6ext.blog/2022/06/07/screen-sharer-crack-free-download/> <https://warriorplus.com/o2/a/vqvqcq/0?p=2733> [https://silkfromvietnam.com/wp-content/uploads/2022/06/Niall\\_039s\\_png2ico\\_formerly\\_PNG\\_2\\_ICO\\_File\\_Converter.pdf](https://silkfromvietnam.com/wp-content/uploads/2022/06/Niall_039s_png2ico_formerly_PNG_2_ICO_File_Converter.pdf) [http://someuae.com/wp-content/uploads/2022/06/ShellBrowser\\_Components\\_Delphi\\_Edition.pdf](http://someuae.com/wp-content/uploads/2022/06/ShellBrowser_Components_Delphi_Edition.pdf) [https://enterpack.ca/wp-content/uploads/2022/06/Images\\_From\\_Icon.pdf](https://enterpack.ca/wp-content/uploads/2022/06/Images_From_Icon.pdf) <https://thevirtualartinstructor.com/class-news/appspresso-studio-8-7-0-crack-keygen-download-latest/> <https://onsitegames.com/moqui-1-1-0-crack-with-registration-code/> [https://marcsaugames.com/wp-content/uploads/2022/06/Xbox\\_Xchg.pdf](https://marcsaugames.com/wp-content/uploads/2022/06/Xbox_Xchg.pdf) <https://www.slaymammas.com/tiny-diary-keygen-full-version-for-pc/>